## 近隣の都市計画道路の調べ方

① 本市ホームページ「札幌市地図情報サービス」を開く 札幌市地図情報サービス Q https://www.sonicweb-asp.jp/sapporo/ ② 本サービス利用条件に「同意します」をクリック ③ 敷地の所在地を選択 ◎札幌市標製 行政情報检索 <br>배터가 스*데*  $\wedge$ ILT  $\ddot{\mathbf{e}}$ 都市計画 お知らせ<br>2021年12月2日<br>2021年12月23日(木) メンテナンスによるサービス停止のお ^<br>知らせ ·<br>検索語句を入力 核索 **8 用涂地域等**  $+$  #HIC 防災情報 (地震) O œ ◎ 特别用途地区 **& 需度**  $\bullet$   $\star$ matt-W < R 京庄地区 **&** 液状化危険度 ● 防火地域及び準防火<br>■ 地域 住所から探す 防災情報 (風水害) 屋外広告物許可規制 8 建物全壊率 住所>車反>北9名車 洪水ハザードマップ 区域 **第二十九章 地震時指定緊急避難** S 駐車場整備地区 北9条 <2 札幌市の浸水想定 **& 屋外広告物許可規制**  $1T \boxplus 0$   $2T \boxplus 0$ < 子の他的城地区 ③ 敷地の所在地を選択 8 氾濫流 4丁目 2 洪水時指定緊急避難  $\mathcal{L}$  #211 7T目 9 8T目 9 9T目 ④ 該当敷地まで画面を移動する ⑤ 「テーマ変更」をクリック ⑥ 「道路」をクリック ◎礼幌市體襲 都市計画 6 消略  $\overline{a}$ 防災情報 (地震) 防災情報 (風水害) 屋外広告物許可規制 実元テーマ ▼一マ変更▶ 进水ハザードマップ 区域 都市計画 < B: 田涂地域第  $\mathbb{R}$  as ◎ 札幌市の浸水想定 < 屋外広告物許可規制 認定道 行政情報検索 初聚体 検索 ⑤「テーマ変更」をクリック | ■■■■■■ ◎「道路」をクリック 検索語句を入力 河岸浸食  $\bullet$  $\blacksquare$ 12 地震時指定緊急避難 ∈ 地域 河川毎の温水予想 **& 石狩川** 8 駐車場整備地区 (5) 洪水時指定緊急避難 ⑦ 「ツールバー」をクリック ⑧ 「定規」をクリック ⑨ 「敷地(起点)」をクリック ⑩ 「都市計画道路(終点)」をクリック ⑪ 敷地(起点)から都市計画道路(終点)までの距離が表示される ⑫ 都市計画道路の番号・名称が表示される ⑬ 都市計画道路の計画幅員が表示される ※計画幅員の詳細については、交通計画課で確認をお願いします ⑦「ツールバー」をクリック 交通計画課:市役所5階北 011-211-2275 (4) 「測定結果クリア」をクリック ◎札幌市機 ちらの内容をご確認下さい。 ⑫ 都市計画道路の番号・名称が表示される ただくと、その地占の情報を別ウィ まデテーマ 琴仪1条 道路 ⑧「定規」をクリック 行政情報論委 ⑨ 「敷地(起点)」をクリック 检索 検索語句を入力 画計測  $\times$ 距離計測 面積計測 伯  $\bullet$ سو) ⋹ 西区役 クリックで位置を指定し、ダブルクリックで確定します。 住所 情報一覧  $1/17$ 日標物 西保健セン<br>琴似2条7ア目 計測結果  $\bullet$ レイヤ表示 西区民センタ  $\blacksquare$ 10 「都市計画道路 (終点)」をクリック | ■■ ◇ ※ イ/// △ △ √ 10 敷地から都市計画道路までの 概算距離が表示される — 区域界 2 & 認定道路 ⑬ 都市計画道路の計画幅員が表示される → 市道·道道路線 → 国道路線 ※市道・道道・国道で幅員4m以上の<br>ものは法第42条第1項第1号道路 ⑭ 「測定結果クリア」をクリック复化 西区 ☑ 《 指定道路等 計測結果クリア 計測結果出力 琴似条7下目 → 法第42条第1項第2号

- ⑮ 該当路線をクリック
- ⑯ 「詳細を見る」をクリック

⑰ 路線番号・路線名称・路線全体の道路幅員が表示される

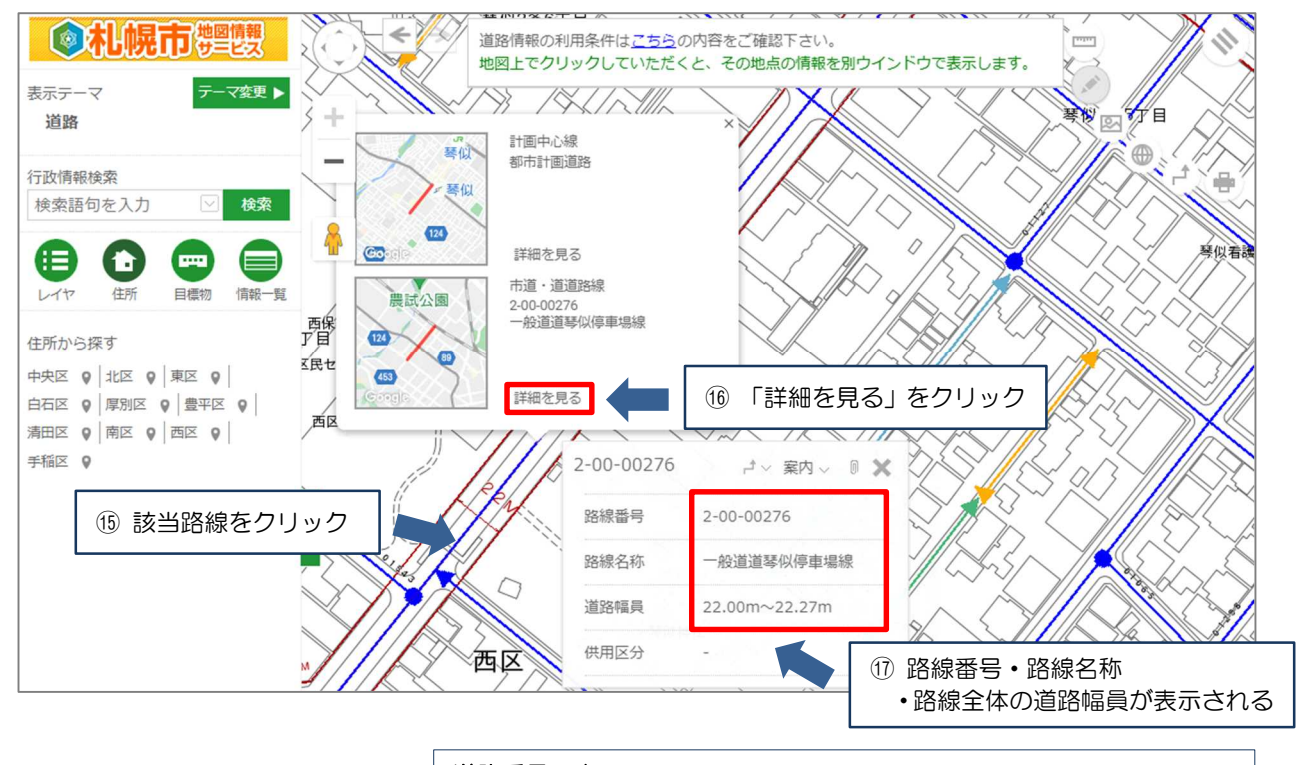

道路番号の表示 【道道】2 – 00 – ●●●●● ⇒ 道道●●●●●号 【市道】3 – ▲▲ – ●●●●● ⇒ 市道▲▲ – ●●●●● ※国道は北海道開発局で確認をお願いします

## ≪道路幅員の確認、道路台帳の取得先≫

 $\overline{\phantom{a}}$  $\overline{\phantom{a}}$  $\overline{\phantom{a}}$  $\overline{\phantom{a}}$  $\overline{\phantom{a}}$  $\overline{\phantom{a}}$  $\overline{\phantom{a}}$ 

Ī

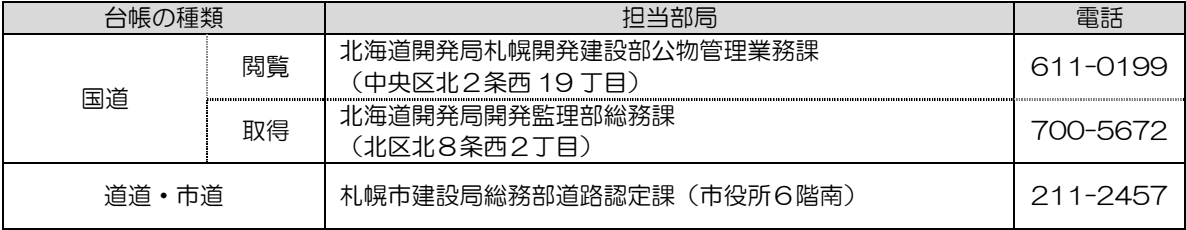

## 【担当】札幌市都市局建築指導部道路確認担当課

札幌市中央区北1条西2丁目 札幌市役所本庁舎2階南側2番窓口 電話:011-211-2864